Adobe Photoshop 2022 (Version 23.2) Crack Keygen (LifeTime) Activation Code Free Download X64

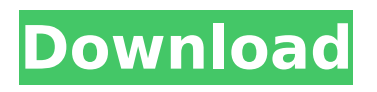

### **Adobe Photoshop 2022 (Version 23.2) Crack + Download 2022 [New]**

Discovering the new features Many of Photoshop's older features have been revamped to enable more controlled approaches to working with images. Photoshop CS5, for example, has a feature called Content-Aware Move, which enables objects in one image to be moved to a second image, and then the pieces of the image are reconnected, as though they belong together. A similar idea is available in the Faces tool that you can use to move, resize, and alter facial characteristics of an image. You can see an example of this feature in Figure 5-1. \*\*Figure 5-1:\*\* Use the Faces tool to move, resize, and modify facial features. The Content-Aware Move tool enables you to control how pieces of one image are related to and moved to other images. This tool gives you a variety of colormatching options, including those used to tweak the color for the object of interest. You can also use the Content-Aware Replace tool to copy objects from one image to another, and then automatically place the objects using a model that you lay out. Newer Photoshop versions include a feature called Content-Aware Fill. This tool fills missing areas of an image with the content of another image with similar content. You can use the Content-Aware Fill tool to replace color in an image with the color of another image.

#### **Adobe Photoshop 2022 (Version 23.2)**

This blog is made for hobbyists, designers, photographers, and other digital artists. This guide will help you to learn all the best ways to manipulate images in Photoshop Elements 2018. There are multiple ways to manipulate images. We have listed them in this blog. You can search multiple resources on the internet for Photoshop tutorial how to use all the tools available. Some are in their own websites, some are are in apps, while some are in Photoshop's Help menu. This guide will first focus on all the ways to use the tools, then move on to basic concepts, like resizing, cropping and filters. You will also learn some basic editing operations, such as basics of exposure correction, sharpening, adjusting color and some other general ways to improve the images. Before starting to work on any image, you should do some preliminary research for images and types of filters and effects you want to apply. Photoshop Elements helps you to do the researches using built-in metadata filters. You can also use third-party metadata filters to analyse an image without editing it. Photoshop Elements provides tools to manage the image filenames and thumbnails. There are different ways to find or create image files using all the metadata available. To reduce the efforts, the Photoshop Elements allows you to create PDF and TIFF to work on the images. You can directly open an image or video using any file you want and then work on it. You can also copy an image or video in the clipboard for working on it using the Adobe Photoshop Elements. Photoshop Elements lets you perform a lot of basic image and video actions without any additional software or apps. You can perform basic actions to resize, rotate, crop, flip, sharpen, adjust exposure, add special effects, and add overlays in the image. The Photoshop Elements feature includes features like content aware fill, shadow, and highlights, like the ones you can find in Photoshop. However, they are not all in the Elements app. Only a few are there. However, they are in the Photoshop Help menu, so it is one of the best and easiest ways to work on the images. We have listed the built-in features and ways to use them in Photoshop Elements below. No. 1. Use The Selections Tool When you want to select some areas or objects in the 388ed7b0c7

# **Adobe Photoshop 2022 (Version 23.2)**

SpeedUp.Server.Services.Config.Compiler.Compile(System.String,System.String,System.String,Syste m.String,System.String,System.Boolean,System.String)"> Compiles a code section. The code to compile. The name of the language in which the code to compile is written. The directory in which the code should be stored. Name of the compiled file. Compiles a code section. The code to compile. The name of the language in which the code to compile is written.

#### **What's New in the Adobe Photoshop 2022 (Version 23.2)?**

Q: How to plot two objects that share a list in matplotlib I am trying to make a plot for two objects that share a list. (for example, two list A and B that will be used in the plot) When I tried to use the matplotlib I get an error "TypeError: Could not convert string to float: 'A' " Here's a part of the code that I use: plt.plot(A, 'w', label = "A") plt.plot(B, 'x', label = "B") plt.show() Could anyone help me fix the problem? Thanks A: You cannot put data in the label. You probably want to do plt.plot(A, 'w', label = A) plt.plot(B, 'x', label = B) plt.show() instead. Tavoimist kohus vaatas ääneen, et kriminaalasjaa varten tehtävää etsintöä ei ole oikeuskäytännön mukaisesti tehty. Käsittelyyn saamassa valituksessa väite on käräjäoikeuden mukaisesti, kuten avoimuusperiaatteen mukaan käsiteltävä tavallisessa lainkäyttöjärjestyksessä, vähittäismyyntialan yrityksessä. Esimerkiksi hinnanalennukset kotimaassa tai ulkomaisissa hinnanalennuksissa ei saa tehdä. Helsingin käräjäoikeus on aiemmin ottanut kantaa Italiaan tulleen Oakeshott-tiehen, joka pyysi arvonlisäverojen hinnanalennusta. Perustelut valituksessa Erikoissuomalainen yritys Oakeshott hankki Italiaan arvonlisäveron kymmenen vuotta sitten. It

# **System Requirements:**

Windows Vista SP1/Windows 7 SP1/Windows 8/Windows 10 Intel Core 2 Duo, 2 GHz 1 GB RAM Keyboard, Mouse and other standard peripherals. In order to experience the ultimate gameplay, it is highly recommended that you enable your graphics settings to 'Very High'. Changelog for DF 2018 RCTL is as follows: New Features: 3 new weapons have been added to the game including: Cannon Launcher Maxwell

Related links:

[https://practicalislam.online/wp-content/uploads/2022/07/Adobe\\_Photoshop\\_2021\\_Version\\_222.pdf](https://practicalislam.online/wp-content/uploads/2022/07/Adobe_Photoshop_2021_Version_222.pdf) [https://coreelevation.com/2022/07/05/adobe-photoshop-2022-version-23-2-serial-number-full-version](https://coreelevation.com/2022/07/05/adobe-photoshop-2022-version-23-2-serial-number-full-version-april-2022/)[april-2022/](https://coreelevation.com/2022/07/05/adobe-photoshop-2022-version-23-2-serial-number-full-version-april-2022/) <http://sehatmudaalami65.com/?p=29853> [https://www.forumartcentre.com/wp](https://www.forumartcentre.com/wp-content/uploads/2022/07/Photoshop_CC_Product_Key_And_Xforce_Keygen__For_PC.pdf)[content/uploads/2022/07/Photoshop\\_CC\\_Product\\_Key\\_And\\_Xforce\\_Keygen\\_\\_For\\_PC.pdf](https://www.forumartcentre.com/wp-content/uploads/2022/07/Photoshop_CC_Product_Key_And_Xforce_Keygen__For_PC.pdf) <https://geography.as.uky.edu/system/files/webform/Adobe-Photoshop-2022.pdf> [https://lfbridge.com/upload/files/2022/07/3F7iEIMcHhOoykrPlfO9\\_05\\_6a254e4a755c20cdcae013fa48](https://lfbridge.com/upload/files/2022/07/3F7iEIMcHhOoykrPlfO9_05_6a254e4a755c20cdcae013fa48a3e2b4_file.pdf) [a3e2b4\\_file.pdf](https://lfbridge.com/upload/files/2022/07/3F7iEIMcHhOoykrPlfO9_05_6a254e4a755c20cdcae013fa48a3e2b4_file.pdf) <https://luvmarv.com/2022/07/05/photoshop-cc-2015-version-16-universal-keygen-win-mac/> <http://ursgift.com/?p=17161> [https://wetraveleasy.com/2022/07/05/adobe-photoshop-cc-2015-version-16-keygen-crack-setup-for](https://wetraveleasy.com/2022/07/05/adobe-photoshop-cc-2015-version-16-keygen-crack-setup-for-windows/)[windows/](https://wetraveleasy.com/2022/07/05/adobe-photoshop-cc-2015-version-16-keygen-crack-setup-for-windows/) [https://trello.com/c/fCgDs73E/108-photoshop-cc-2019-crack-file-only-keygen-full-version-free](https://trello.com/c/fCgDs73E/108-photoshop-cc-2019-crack-file-only-keygen-full-version-free-download)[download](https://trello.com/c/fCgDs73E/108-photoshop-cc-2019-crack-file-only-keygen-full-version-free-download) https://www.pianistaid.com/wp-content/uploads/2022/07/Photoshop\_2022\_Version\_2341\_full\_license Keygen For LifeTime Free.pdf <http://fricknoldguys.com/adobe-photoshop-2021-version-22-2-crack-keygen-with-product-key/> <https://www.mil-spec-industries.com/system/files/webform/welllou340.pdf> [https://files.cityoflaurel.org/system/files/webform/youth\\_env/photoshop-2020.pdf](https://files.cityoflaurel.org/system/files/webform/youth_env/photoshop-2020.pdf) [https://ecop.pk/wp-content/uploads/2022/07/Photoshop\\_2022\\_Version\\_230.pdf](https://ecop.pk/wp-content/uploads/2022/07/Photoshop_2022_Version_230.pdf) <http://bhlservices.com/sites/default/files/webform/cultrys957.pdf> <http://fritec-doettingen.ch/?p=24349> [https://www.gifmao.com/wp-content/uploads/2022/07/Adobe\\_Photoshop\\_2021\\_Version\\_2231.pdf](https://www.gifmao.com/wp-content/uploads/2022/07/Adobe_Photoshop_2021_Version_2231.pdf) [https://silkfromvietnam.com/adobe-photoshop-2021-version-22-1-0-activation-keygen-full-version](https://silkfromvietnam.com/adobe-photoshop-2021-version-22-1-0-activation-keygen-full-version-latest/)[latest/](https://silkfromvietnam.com/adobe-photoshop-2021-version-22-1-0-activation-keygen-full-version-latest/) <https://mandarinrecruitment.com/system/files/webform/calizur433.pdf> <http://galaxy7music.com/?p=49626> [https://jariosos.com/upload/files/2022/07/jkFQUxXkrPeWOLwp3uNk\\_05\\_7b64e3e4aba43c3d9f9b009b](https://jariosos.com/upload/files/2022/07/jkFQUxXkrPeWOLwp3uNk_05_7b64e3e4aba43c3d9f9b009b9ba729a9_file.pdf) [9ba729a9\\_file.pdf](https://jariosos.com/upload/files/2022/07/jkFQUxXkrPeWOLwp3uNk_05_7b64e3e4aba43c3d9f9b009b9ba729a9_file.pdf) [https://zymlink.com/advert/adobe-photoshop-2021-version-22-5-1-product-key-and-xforce-keygen](https://zymlink.com/advert/adobe-photoshop-2021-version-22-5-1-product-key-and-xforce-keygen-for-windows/)[for-windows/](https://zymlink.com/advert/adobe-photoshop-2021-version-22-5-1-product-key-and-xforce-keygen-for-windows/) [https://check-list-demenagement.fr/wp-content/uploads/2022/07/Adobe\\_Photoshop\\_CC\\_2014.pdf](https://check-list-demenagement.fr/wp-content/uploads/2022/07/Adobe_Photoshop_CC_2014.pdf) <https://fitadina.com/2022/07/05/adobe-photoshop-2021-version-22-4-1-product-key-mac-win/> [https://scrolllinkupload.s3.amazonaws.com/upload/files/2022/07/lFi3aSc9CwFDeR3UuK1b\\_05\\_7b7afb](https://scrolllinkupload.s3.amazonaws.com/upload/files/2022/07/lFi3aSc9CwFDeR3UuK1b_05_7b7afbe07be4373638a29dba631563a7_file.pdf) [e07be4373638a29dba631563a7\\_file.pdf](https://scrolllinkupload.s3.amazonaws.com/upload/files/2022/07/lFi3aSc9CwFDeR3UuK1b_05_7b7afbe07be4373638a29dba631563a7_file.pdf) [https://circles.nyc3.digitaloceanspaces.com/upload/files/2022/07/pPp4ptbs3rAEqsi3doEn\\_05\\_6a254e](https://circles.nyc3.digitaloceanspaces.com/upload/files/2022/07/pPp4ptbs3rAEqsi3doEn_05_6a254e4a755c20cdcae013fa48a3e2b4_file.pdf) [4a755c20cdcae013fa48a3e2b4\\_file.pdf](https://circles.nyc3.digitaloceanspaces.com/upload/files/2022/07/pPp4ptbs3rAEqsi3doEn_05_6a254e4a755c20cdcae013fa48a3e2b4_file.pdf) <https://qef.org.uk/system/files/webform/cv/adobe-photoshop-2022-version-2311.pdf> [https://www.promorapid.com/upload/files/2022/07/Xcth2EKkvyDxIX8mnGBE\\_05\\_7b64e3e4aba43c3d](https://www.promorapid.com/upload/files/2022/07/Xcth2EKkvyDxIX8mnGBE_05_7b64e3e4aba43c3d9f9b009b9ba729a9_file.pdf) [9f9b009b9ba729a9\\_file.pdf](https://www.promorapid.com/upload/files/2022/07/Xcth2EKkvyDxIX8mnGBE_05_7b64e3e4aba43c3d9f9b009b9ba729a9_file.pdf) [https://richonline.club/upload/files/2022/07/D8YhNrHsxJqG4KWdct8h\\_05\\_29995621926c71215d518b](https://richonline.club/upload/files/2022/07/D8YhNrHsxJqG4KWdct8h_05_29995621926c71215d518b4a6080d0a8_file.pdf)

[4a6080d0a8\\_file.pdf](https://richonline.club/upload/files/2022/07/D8YhNrHsxJqG4KWdct8h_05_29995621926c71215d518b4a6080d0a8_file.pdf)